<span id="page-0-0"></span>**Overview**

## Contents

<span id="page-2-0"></span>**Features of OpenEXR**

 $\bullet$ 

# <span id="page-4-0"></span>**Definitions and Terminology**

### <span id="page-4-1"></span>**Flat and Deep Images**

*flat image* has at most of  $\alpha$  sample

deep image

### <span id="page-4-2"></span>**Parts, Images, Single-Part and Multi-Part Files**

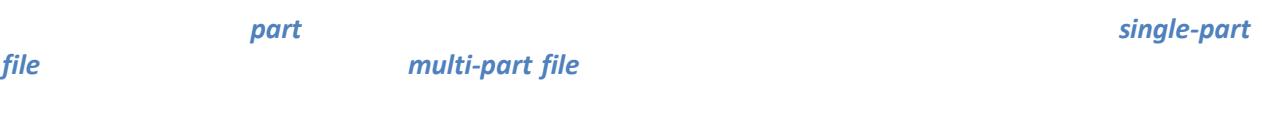

<span id="page-4-4"></span><span id="page-4-3"></span>*image* 

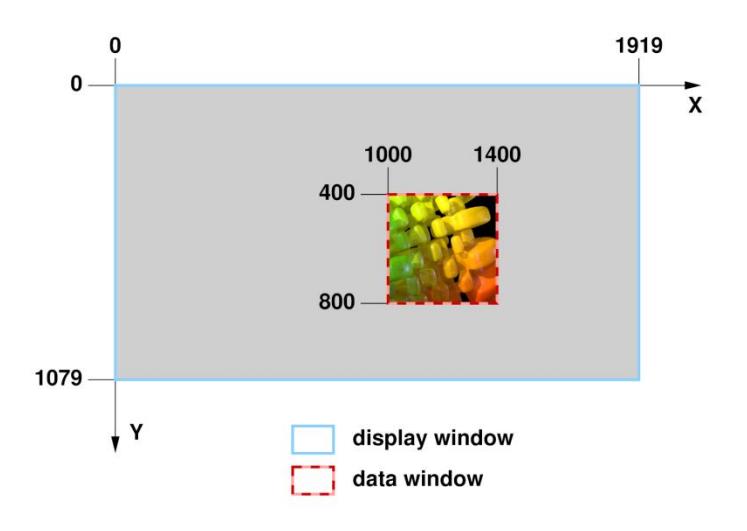

### <span id="page-6-0"></span>**Image Channels and Sampling Rates**

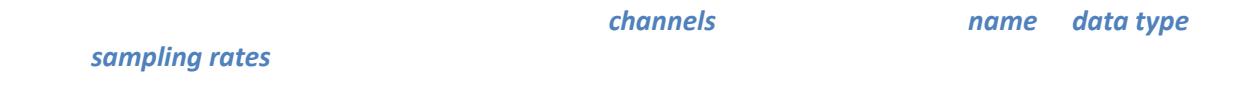

$$
S_{\chi} \hspace{1cm} S_{\chi}
$$

 $(x, y)$ 

 $y \mod s_y = 0$  x mod y x mod  $s_x = 0$ <br> $x/y$ 

<span id="page-8-1"></span><span id="page-8-0"></span>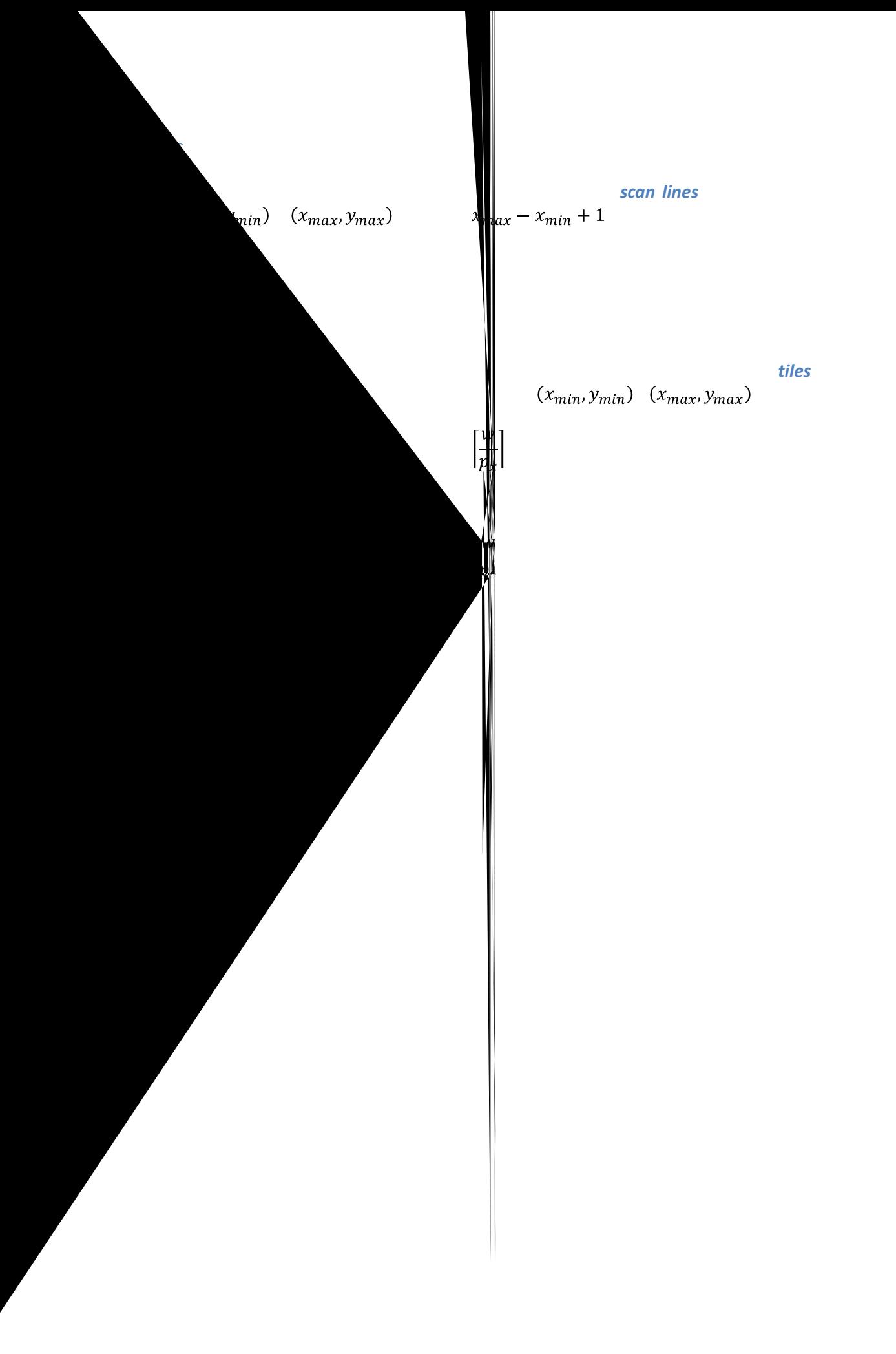

<span id="page-9-0"></span>**Levels and Level Modes**

different resolution. Each version is called a *level*. The number of levels in a part and their resolutions level mode

**Level Numbers, Level Sizes and Rounding Mode**

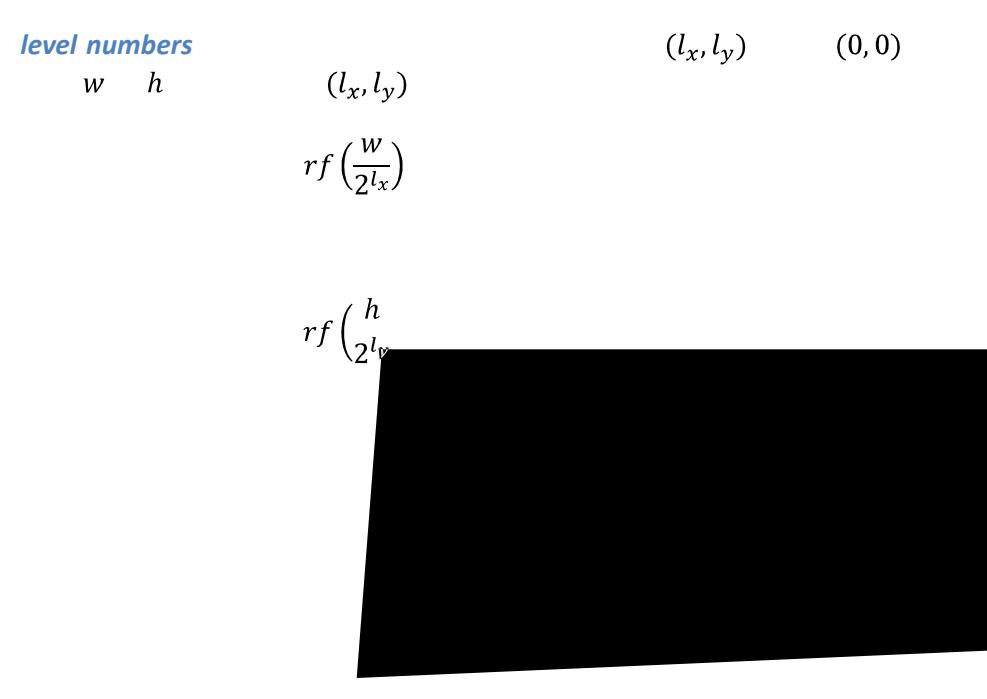

$$
\begin{array}{ccc}\n[x] & x & x \\
x & & x\n\end{array}
$$

$$
(0,0).
$$

$$
l_x=l_y
$$

$$
f_{\rm{max}}
$$

$$
\begin{array}{ccccc}\n(0,0) & (1,0) & (2,0) \\
(0,1) & (1,1) & (2,1) \\
(0,2) & (1,2) & (2,2)\n\end{array}
$$

 $(0,0)$   $(1,1)$   $(2,2)$ 

#### <span id="page-10-0"></span>**Tile Coordinates**

### **coordinates** (0,0)

<span id="page-10-1"></span>**Views**

A *view* is a set of image channels, identified by a naming convention and header attribute. This is

contain fewer, rather than smaller, tiles. Within a level, a tile is identified by a pair of integer *tile* 

<span id="page-11-0"></span>**OpenEXR File Structure**

<span id="page-11-1"></span>**Header**

<span id="page-12-0"></span>**Constraints on Attribute Values**

**Scan Lines**

<span id="page-13-0"></span>**Tiles**

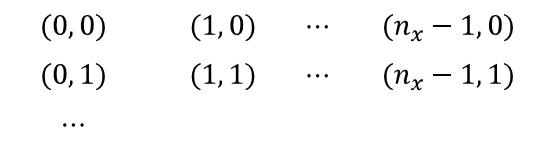

 $(0, n_y - 1)$   $(1, n_y - 1)$   $\cdots$   $(n_x - 1, n_y - 1)$ ,

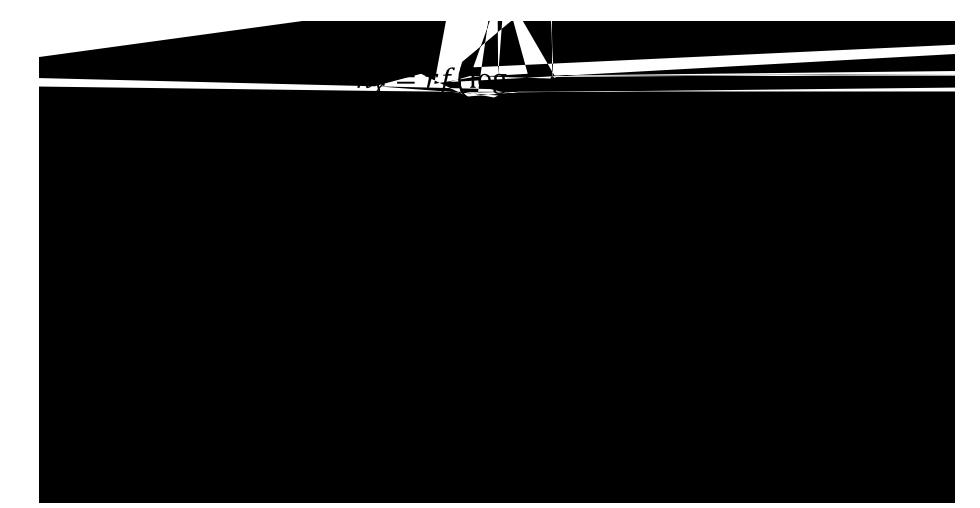

<span id="page-14-0"></span>
$$
(0, t_y - 1) (1, t_y - 1) \cdots (t_x - 1, t_y - 1),
$$
  
...  

$$
(0, 1) (1, 1) \cdots
$$

 $3 \times 10^{-5}$ 

<span id="page-16-0"></span>**Luminance/Chroma Images**

$$
Y = R \cdot w_R + G \cdot w_G + B \cdot w_B,
$$
  

$$
w_R \cdot w_G \qquad w_B
$$

$$
RY = \frac{R - Y}{Y}
$$

$$
BY = \frac{B - Y}{Y}
$$

# <span id="page-17-0"></span>**The HALF Data Type**

*half*, which was designed to be having point data the standard floating point data types built data types built data types built data types built data types built data types built data types built data types built data ty

into the C++ language. In arithmetic expressions, numbers of type *half* can be mixed freely with float float float and double numbers; in most cases, conversions to and from *half* happen automatically.

<span id="page-17-1"></span>**Recommendations**

<span id="page-17-3"></span><span id="page-17-2"></span>**Scene-Referred Images**

#### <span id="page-18-0"></span>**CIE XYZ Color**

#### <span id="page-18-1"></span>**Channel Names**

<span id="page-19-0"></span>**Layers**

in layer *L* is called *L.C*

sets of channels that logically belong together. Grouping is done using a naming convention: channel *C*

$$
L_1. L_2. L_3 ... L_n. C
$$
  

$$
L_3
$$
  

$$
L_n
$$
  

$$
L_1
$$
  

$$
L_2
$$

<span id="page-19-1"></span>**Color, Alpha and Compositing of Flat Images**

 $composite = foreground + (1 - alpha) \cdot background$ 

 $composite = alpha \cdot foreground + (1 - alpha) \cdot background.$ 

 $\label{eq:1} h \qquad \qquad \text{max}\left(h,alpha\right) \qquad \qquad h$ 

 $h$ 

<span id="page-20-0"></span>**Credits**